Excel 2007 VBA

- 13 ISBN 9787121057250
- 10 ISBN 7121057255

出版时间:2008-2

页数:457

版权说明:本站所提供下载的PDF图书仅提供预览和简介以及在线试读,请支持正版图书。

#### www.tushu000.com

 $\begin{array}{llll} \text{Excel} \text{2007} & \text{VBA} & \text{Excel} \text{2007} \text{VBA} \\ & \text{Excel} \text{VBA} & \text{Excel} \text{VBA} \end{array}$ Excel VBA<br>xcel VBA Excel Excel VBA

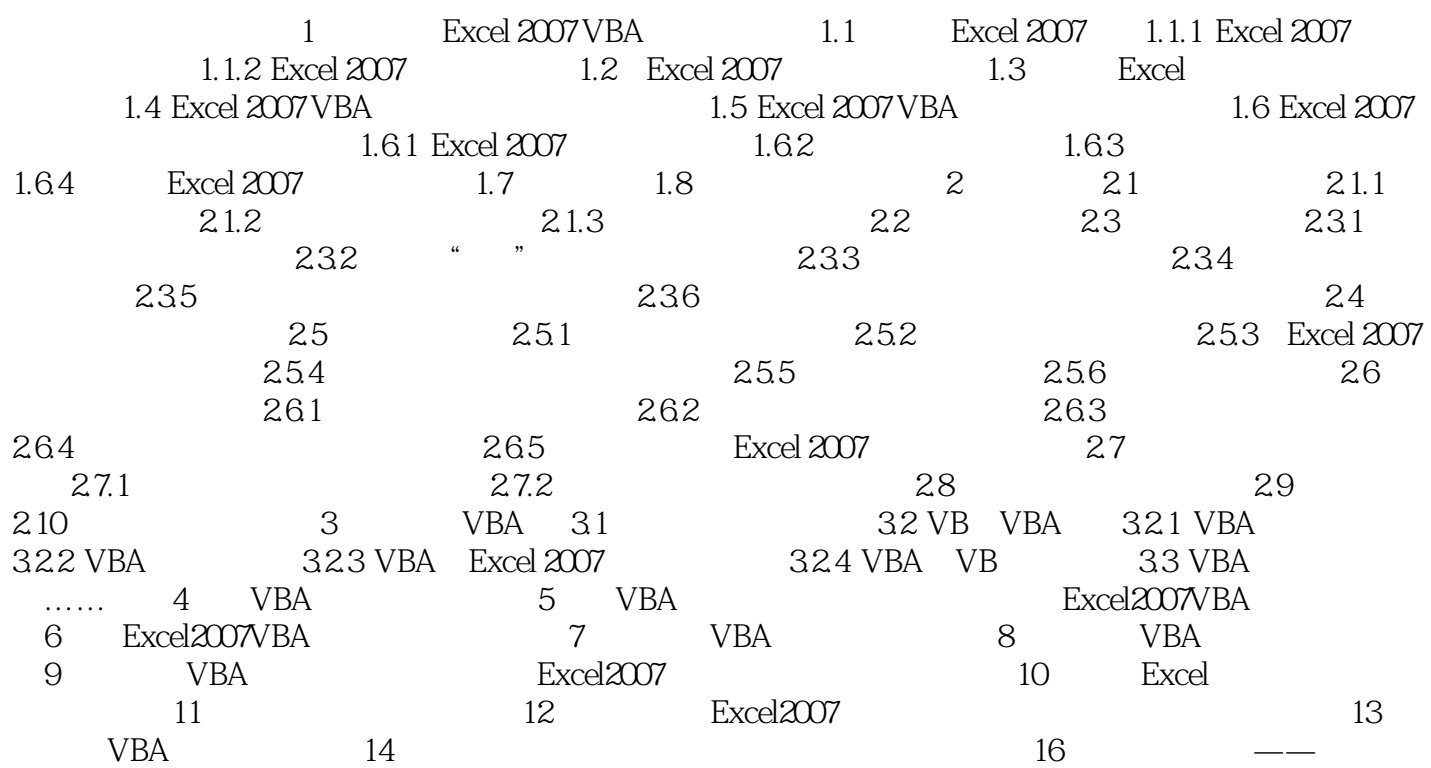

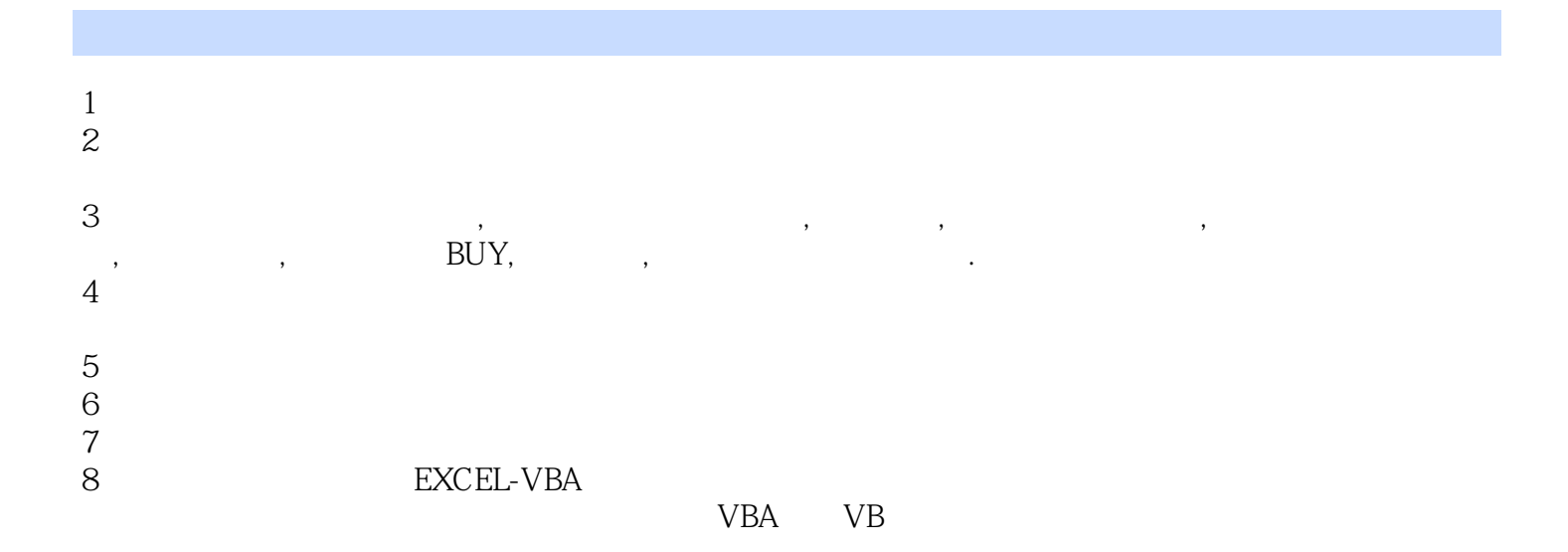

本站所提供下载的PDF图书仅提供预览和简介,请支持正版图书。

:www.tushu000.com